# **Foreman - Bug #13944**

# **foreman-rake fix\_cached\_counters fails.**

02/29/2016 06:59 AM - Magnus Svensson

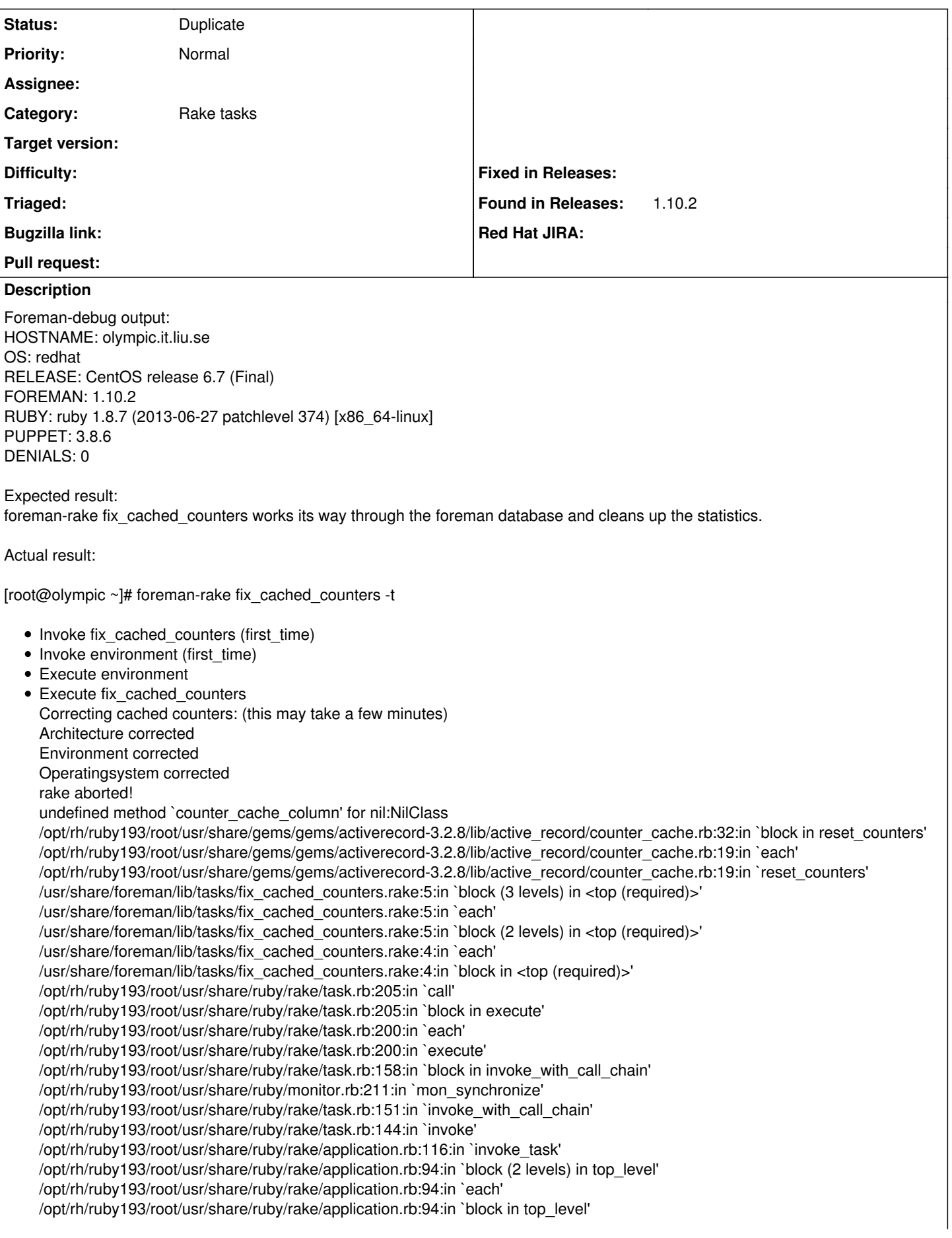

/opt/rh/ruby193/root/usr/share/ruby/rake/application.rb:133:in `standard\_exception\_handling' /opt/rh/ruby193/root/usr/share/ruby/rake/application.rb:88:in `top\_level' /opt/rh/ruby193/root/usr/share/ruby/rake/application.rb:66:in `block in run' /opt/rh/ruby193/root/usr/share/ruby/rake/application.rb:133:in `standard\_exception\_handling' /opt/rh/ruby193/root/usr/share/ruby/rake/application.rb:63:in `run' /opt/rh/ruby193/root/usr/bin/rake:32:in `<main>' Tasks: TOP => fix\_cached\_counters [root@olympic ~]#

# **Related issues:**

Is duplicate of Foreman - Bug #11444: Domains page shows negative number of h... **Closed 08/21/2015**

### **History**

## **#1 - 02/29/2016 07:03 AM - Dominic Cleal**

*- Is duplicate of Bug #11444: Domains page shows negative number of hosts added*

### **#2 - 02/29/2016 07:04 AM - Dominic Cleal**

Thanks for the bug report. This has been fixed in Foreman 1.11 (release candidates now available), but you can always workaround it for now by removing "Domain" from /usr/share/foreman/lib/tasks/fix\_cached\_counters.rake in the meantime.

#### **#3 - 02/29/2016 07:04 AM - Dominic Cleal**

*- Status changed from New to Duplicate*

#### **Files**

foreman-debug-Ef6Dx.tar.xz 635 KB 02/29/2016 Magnus Svensson